**Educação das Relações Étnico-Raciais no contexto da Educação de Jovens e Adultos 1**

# **Introdução ao Ambiente de Aprendizagem Virtual**

Alexandre Martins dos Anjos Rosana Abutakka

 $\bigoplus$ 

**Relações Raciais e Educação na Sociedade Brasileira**

 $\bigoplus$ 

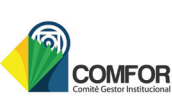

 $\bigoplus$ 

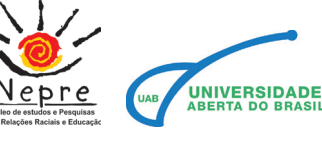

 $\bigoplus$ 

© NÚCLEO DE ESTUDOS E PESQUISAS SOBRE RELAÇÕES RACIAIS E EDUCAÇÃO (NEPRE)

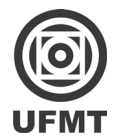

MINISTÉRIO DA EDUCAÇÃO

UNIVERSIDADE FEDERAL DE MATO GROSSO

UNIVERSIDADE ABERTA DO BRASIL

NÚCLEO DE EDUCAÇÃO ABERTA A DISTÂNCIA

COMITÊ GESTOR INSTITUCIONAL

CURSO DE ESPECIALIZAÇÃO EM EDUCAÇÃO DAS RELAÇÕES ÉTNICO-RACIAIS NO CONTEXTO DA EDUCAÇÃO DE JOVENS E ADULTOS

JOSÉ HENRIQUE PAIM Ministro da Educação

JOÃO CARLOS TEATINI DA SOUZA CLIMACO Diretor da UAB

MARIA LUCIA CAVALLI NEDER

Reitora UFMT JOÃO CARLOS DE SOUZA MAIA Vice-Reitor

VALÉRIA CALMON CERISARA Pró-Reitora Administrativa

ELIZABETE FURTADO DE MENDONÇA Pró-Reitora de Planejamento

LUIS FABRÍCIO CIRILLO DE CARVALHO Pró-Reitor de Cultura, Extensão e Vivência

IRENE CRISTINA MELLO Pró-Reitora de Ensino e Graduação

LENY CASELLI ANZAI Pró-Reitora de Pós-Graduação

↔

JOANIS TILEMAHOS ZERVOUDAKIS Pró-Reitor de Pesquisa

EDNA LOPES HARDOIM Coordenadora Comitê Gestor Institucional

CARLOS RINALDI Coordenador UAB/UFMT

SILAS BORGES MONTEIRO Diretor do Instituto de Educação MARIA LÚCIA RODRIGUES MÜLLER Coordenadora do NEPRE

CANDIDA SOARES DA COSTA Vice-Coordenadora do NEPRE

Revisão Maristela Abadia Guimarães

Capa, Projeto Gráfico e editoração: Candida Bitencourt Haesbaert

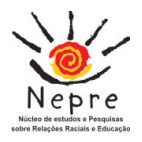

Instituto de Educação, sala 62, Av. Fernando Corrêa da Costa s/n, Coxipó Cuiabá/MT – cep 78060-900  $F_{\text{Educapio}}$  Fone: (65) 3615-8447

A597i

 Anjos, Alexandre Martins dos. Introdução ao Ambiente de Aprendizagem Virtual / Alexandre Martins dos Anjos e Rosana Abutakka. Cuiabá-MT : UAB/NEPRE/UFMT, 2014.

⊕

 Educação das Relações Étnico-Raciais no Contexto da Educação de Jovens e Adultos - v.1. ISBN 978-85-8018-215-6 ( v.1 ) ISBN 978-85-8018-204-0 ( coleção )

 1.Educação. 2.Ambiente Virtual de Aprendizagem. 3.Aprendizagem Eletrônica. I.Abutakka, Rosana. II.Título.

<u>CONTRACTOR COMMUNICATION CONTRACTOR COMMUNICATION CONTRACTOR COMMUNICATION CONTRACTOR COMMUNICATION CONTRACTOR COMMUNICATION COMMUNICATION CONTRACTOR COMMUNICATION COMMUNICATION COMMUNICATION COMMUNICATION COMMUNICATION C</u>

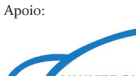

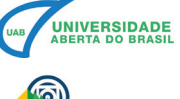

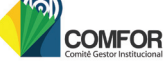

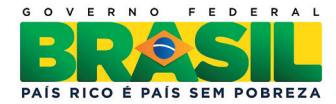

# **Sumário**

 $\bigoplus$ 

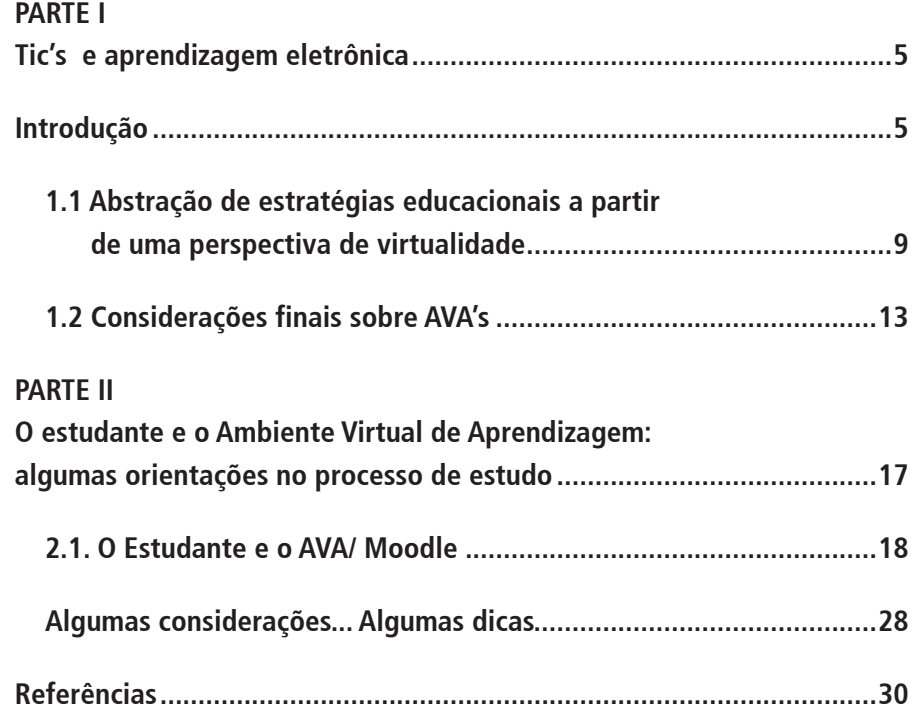

 $\bigoplus$ 

 $\bigoplus$ 

 $\bigoplus$ 

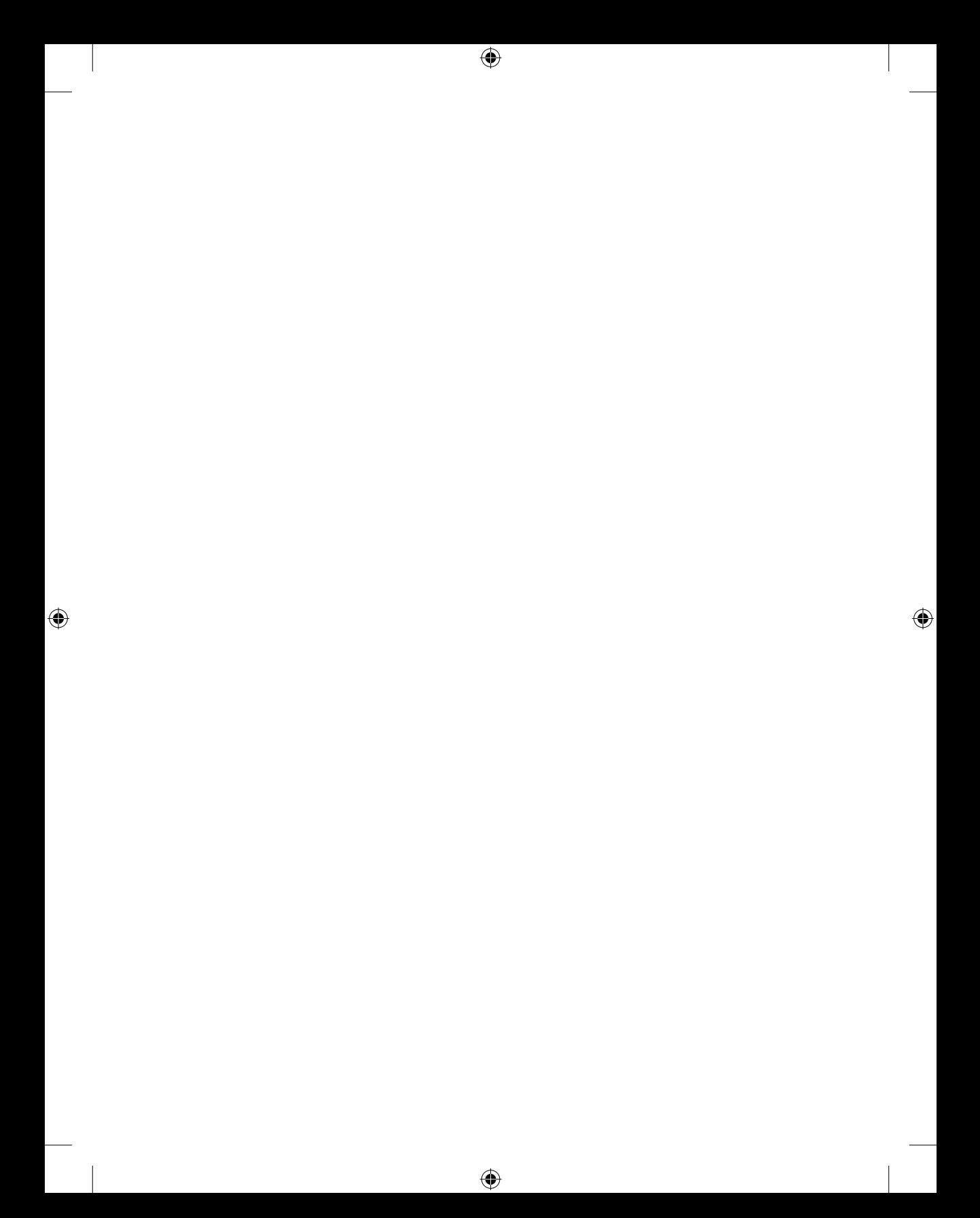

# **PARTE I Tic's e aprendizagem eletrônica**

 $\bigcirc$ 

# **Introdução**

◈

Uma vez que você já conheceu um pouco mais sobre fundamentos educativos de tecnologias da informação e da comunicação e os modelos pedagógicos que envolvem as TICs, sugere-se que você aprofunde um pouco neste módulo sobre terminologias que fundamentam a área de Aprendizagem Eletrônica (AE).

Nesse sentido, muitos autores buscam definições sobre Aprendizagem Eletrônica (AE), mas se observa na literatura uma certa imprecisão de conceitos que envolvem essas terminologias e, sobretudo, a palavra virtual, quando se nota diferentes definições a partir de domínios específicos como, por exemplo, concepções oriundas de contextos educacionais *versus* discussões aplicadas ao campo da ciência computacional e outros domínios.

Para ilustrar essa imprecisão virtual, Lévy (1996) resgata a discussão a partir do latim, o qual destaca o significado *Virtuale* ou *Virtualis*, tendo mantido seu radical no latim *Vir-*

⊕

*tus* (que significa virtude, força, potência). Para o autor, o virtual não é oposição ao real, sendo mediado ou potenciado pelas tecnologias. A compreensão de Lévy (1996) destaca o virtual no sentido de sua potencialidade ou daquilo que é suscetível de realização.

No entanto, considerando o tema do presente capítulo, sugere-se um aprofundamento dessas discussões não apenas no campo educacional, mas também em uma perspectiva de compreensão da virtualidade incorporando as contribuições do campo das Tecnologias da Informação.

No campo das Tecnologias da Informação, há um resgate feito na literatura especialmente por trabalhos introduzidos na década de 1980, quando um cientista da computação, conhecido como Jaron Lanier, promoveu a convergência de conceitos, que envolviam aspectos de realidade e virtualidade. Essa fusão de contextos permitiu a definição de uma terminologia que, hoje,

é conhecida por Realidade Virtual (RV) (BIOOCA e LEVY, 1995).

Mesmo antes da definição da terminologia de RV, diversos experimentos foram conduzidos, incluindo a patente americana para um periscópio de visualização - *Head-basead Periscope Display,* por Albert B. Pratt, em 1916; simuladores de voos por Edward Link, em 1929; o surgimento do primeiro computador eletrônico digital – ENIAC, pela Universidade da Pensilvânia, em 1946; o *sensorama,* desenvolvido por Morton Heilig, em 1956; um equipamento para uso individual de televisão estereoscópica, por Morton Heilig, em 1960; a criação do HMD (*Head-Movement Display*), pelos engenheiros Comeau e Bryan, em 1961; a criação da aplicação *Sketchpad,* por Ivan Sutherland, em 1963, entre outros (CRAIG e SHERMAN, 2003).

Tanto o resultado da convergência de conceitos, quanto o avanço no desenvolvimento das tecnologias permitiram a evolução de uma área de grande importância para a ciência computacional que, atualmente, é conhecida como Realidade Virtual (RV) e apresenta contribuições para os mais diversos campos do conhecimento humano.

Autores, como Craig e Sherman (2003), acreditam, porém, que essa

 $\bigoplus$ 

área tem sua definição em "fluxo", ou seja, que é passível de pequenas diferenças de interpretação a partir de áreas correlatas ou, também, faz-se necessário considerar as mudanças provenientes da evolução da própria tecnologia.

⊕

Para se aproximar da construção de um conceito sobre RV, Craig e Sherman (2003) apresentam quatro constructos, que alicerçam a compreensão: o mundo virtual, a imersão, a resposta sensorial ou *feedback* sensorial e a interatividade.

Nesse sentido, o primeiro constructo, mundo virtual, é definido por esses autores como um "espaço imaginário, muitas vezes manifestado através de um meio". Esse conceito enfatiza o fato de que, nesses espaços, nota-se uma coleção de objetos que possuem relacionamentos instituídos a partir de regras governantes.

⊕

Além do conceito de mundo virtual, Craig e Sherman (2003) apresentam o conceito de imersão como:

> Imersão é a sensação de estar em um ambiente; pode ser puramente um estado mental ou realizado através de meios físicos: imersão física é a característica que define a realidade virtual; imersão mental é provavelmente o objetivo da maioria dos criadores (CRAIG e

SHERMAN, 2003, p. 9). [tradução nossa].

◈

De conseguinte, estar imerso mentalmente "refere-se a um estado emocional ou mental – um sentimento de estar envolvido na experiência", e, de outra forma, estar imerso fisicamente torna-se possível quando se nota "a propriedade de um sistema de RV em substituir ou aumentar o estímulo dos sentidos dos participantes de uma experiência virtual" (CRAIG e SHERMAN, 2003, p. 9). [tradução nossa]. Além da imersão, o conceito de resposta sensorial é muito utilizado para tornar a realidade mais convincente. Segundo Craig e Sherman (2003), trata-se de a faculdade de um sistema de RV oferecer uma resposta sensorial direta aos participantes de determinados contextos virtuais, tomando como base a sua localização física.

◈

Ao final, o elemento de interatividade é definido por Craig e Sherman (2003) como a "capacidade de afetar um mundo baseado em computador", ou a capacidade para se mudar um panorama dentro de determinados contextos.

Esses elementos tornam possível construir um único conceito de RV, conforme se nota a seguir:

 $\bigoplus$ 

Realidade virtual é um meio composto por simulações interativas de computador que compreende a posição e as ações do participante, substitui ou aumenta a resposta sensorial, dando assim a impressão de estar mentalmente imerso ou presente na simulação (CRAIG e SHERMAN, 2003, p. 13). [tradução nossa].

 Há também contribuições de outros autores, como Burdea (2003), quando mencionam que a Realidade Virtual possibilita a simulação de ambientes reais, de forma a permitir que os sentidos humanos tenham a sensação dos mesmos sinais sensoriais reais em ambientes simulados, que estariam sendo percebidos em ambientes reais.

Outra terminologia muito utilizada, de maneira indiscriminada, por diversos autores, é a de Ambientes Virtuais (AV), sejam eles considerados como de aprendizagem ou não.

Nesse sentido, dependendo de seu contexto de uso, essa definição poderá também ser compreendida de forma ambígua como "Mundo virtual" ou, ao mesmo tempo, "Uma instância do mundo virtual apresentada por um meio interativo como a realidade virtual" (CRAIG e SHERMAN, 2003, p. 13). [tradução nossa].

De outro modo, é necessário também compreender que os Ambientes Virtuais (AV) podem ser considerados, da mesma forma, como um espaço de abstração tridimensional ou bidimensional, que servirá como repositório de objetos virtuais com certos atributos a eles associados, baseados ou não em modelos reais, conforme citam Tori e Kirner (2006):

> Um ambiente virtual pode ter várias formas, representando prédios ou objetos como automóveis e personagens (avatares). A precisão geométrica, bem como cores, texturas e iluminação são elementos importantes nesses casos. Em outros casos, o ambiente virtual pode não ter nenhuma referência com o mundo real, constituindo- -se um modelo abstrato (TORI e KIRNER, 2006, p. 10).

Além das definições sobre AV, considerando-se as concepções utilizadas e referenciadas a partir da área de sistemas computacionais, é interessante também resgatar algumas definições de RV a partir de uma perspectiva tridimensional, conforme Tori e Kirner (2006), segundo se descreve a seguir:

> [...] uma interface avançada para aplicações computacionais, que permite ao usuário a movimen-

> > $\bigoplus$

tação (navegação) e interação em tempo real, em um ambiente tridimensional, podendo fazer uso de dispositivos multissensoriais para atuação ou *feedback* (TORI e KIRNER 2006, p. 7).

É necessário, no entanto, ter cautela no uso das definições sobre AV, uma vez que alguns autores delimitam o seu escopo em contextos tridimensionais, e outros se utilizam de uma abordagem mais aberta, colocando-os sobre uma perspectiva genérica, sendo ela bidimensional ou tridimensional.

Para efeito, no entanto, de utilização, no presente material, adaptamos os conceitos de Tori e Kirner (2006) e de Craig e Sherman (2003), no sentido da seguinte compreensão sobre AV (independente do contexto de sua aplicação):

⊕

**Um Ambiente Virtual (AV) será compreendido como um modelo abstrato, que poderá constituir-se de um mundo virtual ou, ao mesmo tempo, uma instância dele, em formato tridimensional ou bidimensional, composto por seus diversos atributos, como cores, texturas, iluminação, elementos de linguagem, possuindo ou não referência com o mundo real.** 

# **1.1 Abstração de estratégias educacionais a partir de uma perspectiva de virtualidade**

⊕

Além das reflexões sobre uma nova pedagogia da comunicação e da informação, faz-se necessário compreender que todo projeto educacional que envolve a utilização de um ambiente de AE deve ser pautado em uma concepção pedagógica que está fundamentada a partir de filosofias específicas que envolvem o ensinar e o aprender.

Em um resgate sobre correntes pedagógicas consideradas nesse campo, poderíamos aprofundar em uma discussão que envolvesse diversas correntes pedagógicas, por exemplo: abordagens pedagógicas com enfoque em escolas tradicionais; com base na nova pedagogia; na pedagogia tecnicista ou na pedagogia libertadora de Paulo Freire.

◈

Embora tenhamos discutido no Curso de aperfeiçoamento NE-PRE/2013 – Educação de Jovens e Adultos na Diversidade sobre constructos que embasam a discussão no contexto de uma nova pedagogia da comunicação e da informação, que tem como referência as contribuições de Freire com um valor agregado no campo da comunicação por Kaplún (1998), é interessante compreender que a contex-

 $\bigoplus$ 

tualização pedagógica de projeto de curso é pautada em concepções educacionais próprias, e essas, por sua vez, devem ser observadas no momento de concepção, produção e utilização de um curso virtual.

Nesse sentido, um ambiente de AE pode ser adaptável a diferentes abordagens ou filosofias de ensino e aprendizagem, sendo então uma ferramenta flexível que pode ser ajustável a partir da equipe que elabora um curso, um material ou mesmo durante a participação em atividades em que você desenvolve durante o seu percurso de aprendizagem.

Considerando a adaptabilidade e flexibidade de um AE para diferentes abordagens educacionais, aprofundaremos este módulo em uma discussão a partir das concepções sobre virtualidade e Ambientes Virtuais (AV's), adaptadas da área de computação, no momento em que sugerimos uma reflexão sobre os aspectos conceituais dessa terminologia, analisando, sobretudo, como ela é construída ou adaptada entre contextos de realidade e de virtualidade.

A existência desses pontos contínuos entre a realidade e a virtualidade pode ser facilmente notada, quando se observa a aplicação de estratégias de ensino-aprendizagem

referenciadas a partir de práticas educacionais, que são possíveis de ser concebidas tanto em AR's como em AV's.

Para abstrair essa perspectiva, considere, como ponto de partida, a análise de um modelo convencional de aula presencial e a utilização de uma estratégia de ensino-aprendizagem hipotética, por exemplo, uma atividade de cooperação ou colaboração, elaborada por um docente com seus objetivos e propósitos educacionais bem definidos.

Atividades dessa natureza, normalmente, compreendem modelos mais democráticos de interação "Muitos a muitos", envolvendo grupos de pessoas (alunos, docentes ou outros interlocutores) em debates, mesas-redondas ou discussões temáticas, com o objetivo de construir o conhecimento de forma coletiva.

No contínuo de realidade explicado anteriormente, denota-se que essa estratégia passa a ser referenciada, em um primento momento, a partir de uma aplicação concreta desse modelo no mundo real, uma sala de aula, por exemplo, possibilitando, em um segundo momento, a sua abstração ou adaptação para contextos virtuais de aprendizagem.

No exercício desse processo de abstração, considere a inserção des-

se docente hipotético que trabalha com educação convencional, em contextos de AR's e, a partir de então, depara-se com o desafio de tranpor essa atividade para contextos de Aprendizagem Eletrônica (AE).

⊕

Nesse momento de transição, deverão ser consideradas as faculdades que possuem as TIC's, as características do modelo pedagógico ou andragógico de comunicação e também os objetivos de aprendizagem usados para elaboração daquela estratégia ou atividade educacional, de acordo com o perfil de público que se pretende trabalhar.

Partindo desse conjunto de reflexões, uma nova estratégia virtual de aprendizagem poderá ser elaborada, utilizando-se das referências daquele modelo real, ou, até mesmo, adaptando-as de acordo com as faculdades e possibilidades que são disponíveis pelas TIC's; por exemplo, um fórum eletrônico, utilizado em um AVA (contexto virtual), poderia ser considerado como uma alternativa à cooperação ou colaboração de forma equivalente à estratégia que é desenvolvida em uma sala de aula presencial (AR's).

O interessante a ser destacado é que, a partir de aplicações computacionais, cria-se uma nova possibilidade de imersão de usuários frente

 $\bigoplus$ 

as TIC's, porém, na perspectiva de que esse contexto seja simulado por tecnologia e de que o usuário passa a fazer parte dele, utilizando-se de ambientes sintetizados digitalmente.

Uma outra abstração de estratégias educacionais pode ser observada em aplicações como o *Second Life* (Segunda Vida, do inglês), que se configura como um ambiente tridimensional e virtual e simula aspectos da vida social e real de seres humanos.

É possível, de forma aplicada a contextos educacionais, que aprendizes**,** professores e outros interlocutores, por meio de um avatar, façam imersão e participem de uma nova vida digital, abstraindo fatores como comportamento e outros aspectos do mundo real.

◈

Designa-se avatar a descrição da representação visual de um utilizador em ambientes de Realidade Virtual (RV). No senso comum, há compreensão dessa terminologia como uma expansão estendida de uma identidade real para o mundo virtual.

Como exemplo desse processo de abstração, é possível observar, na ilustração a seguir, capturada no endereço: *http://www.youtube.com/ watch?v=eFjIXhgMoZk* um encontro educacional entre alunos da Uni-

⊕

versidade Federal de Mato Grosso - UFMT, Escola Politécnica da Universidade de São Paulo - USP e outras Instituições, para discutir possibilidades educacionais no *Second Life.*

**Figura 1: Encontro de alunos em espaços virtuais** *Second Life*

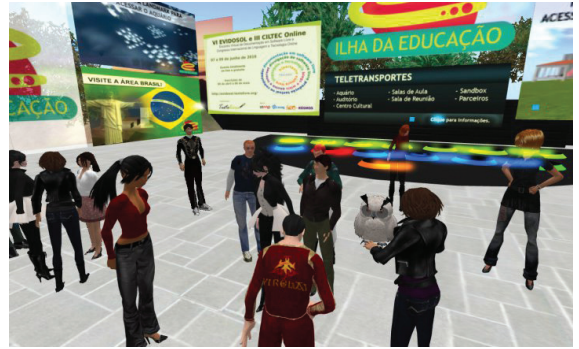

Nesse encontro, foi possível que um grupo trabalhasse questões sobre como aproveitar AV's tridimensionais para contextos educacionais. Nesse sentido, é interessante que você visite o link e conheça um pouco mais sobre a aplicação de aplicações de Realidade Virtual em contextos educacionais e, sobretudo, experiências desenvolvidas de maneira coletiva na internet.

Após conhecer um pouco mais sobre essas concepções que transitam entre a realidade e a virtualidade, projeta-se, na figura a seguir, um conjunto de camadas que procuram abstrair elementos ou aspectos que transitam entre a realidade e a virtualidade de contextos educacionais.

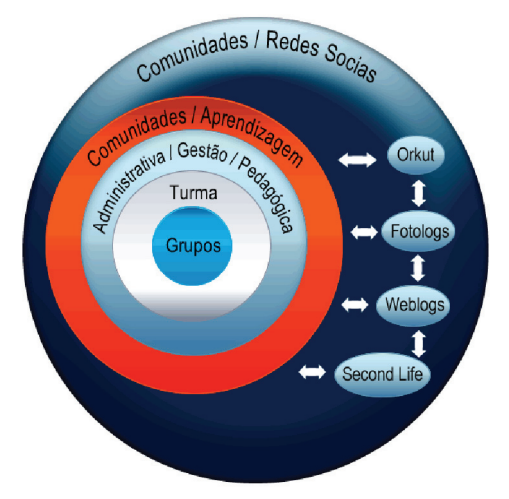

### **Figura 2: Abstração de comunidades e ambientes virtuais de educação**

Nessa ilustração, você pode observar que há uma camada mais externa, marcada pela existência de diversos serviços de internet, que são exemplos de redes sociais, como orkut, fotologs<sup>1</sup>, weblogs<sup>2</sup> e *second life3* .

Para entender essas redes sociais, considere que você faz parte de um determinado grupo social e, em algum momento, vai à busca de uma instituição educacional para se qualificar, seja em caráter de ensino médio, seja de curso de extensão, graduação, pós-graduação ou outros.

Partindo do pressuposto de que você, normalmente, está inserido em um determinado grupo social, sugere-se a abstração do conceito de comunidade em sua vida real; exemplo: sua família, moradores do bairro onde você vive, amigos, ou categorias de pessoas que possuem interesses comuns, como sindicatos, grupos sociais temáticos e assim por diante. Esse exercício de reflexão permite uma conclusão, de que:

### **De alguma forma, você faz parte de uma comunidade em seu mundo real.**

Quando você vive em comunidade, normalmente seu universo de informações é enriquecido pelas trocas que você estabelece com amigos ou contatos desse grupo social, e, em alguns casos, o que acontece em seu entorno ou no mundo exterior é relativamente retroalimentado, como resultado da interação com essa comunidade de que você faz parte.

As comunidades podem surgir por diversos fatores, como Grupos de Interesses – pessoas que querem discutir assuntos de trabalho, educação, religião, saúde, amizade ou, até mesmo, encontros sociais, com o objetivo de lazer ou diversão.

♠

<sup>1</sup> Fotologs - união da "foto" mais "log" (que em inglês significa diário). (Silveira, 2011).

<sup>2</sup> Web (rede) e Log (diário de bordo) sendo que o verbo to log significa registar no diário de bordo. (Granado e Barbosa, 2004).

<sup>3</sup> O nome "second life" significa em inglês "segunda vida", que pode ser interpretada como uma "vida paralela", uma segunda vida além da vida "principal", "real" (Tutotial Second Life).

Essas comunidades podem ter caráter permanente ou não e dependem do interesse da coletividade ou da necessidade de existência de fatores determinantes por um ou mais indivíduos.

⊕

Com esse nível de abstração, a grande rede mundial de computadores possibilitou a formação de espaços em forma de comunidades virtuais.

As comunidades virtuais são uma extensão das comunidades do mundo real, todavia não há uma relação direta com a localização geográfica dos membros envolvidos, mas uma união por interesses comuns (MA-CIEL, 2009).

◈

Exemplos de comunidades virtuais disponíveis na internet são citados na camada exterior de nossa ilustração e são presentes em redes sociais ou redes de relacionamento, *como orkuts, fotologs*, entre outros, que permitem a formação de subgrupos em espaços específicos, abstraindo os motivos similares de interesse, para formação de comunidades, em uma comparação com o mundo real.

Esses espaços permitem aplicações diversificadas e, a cada dia que passa, agregam mais instrumentais, que contribuem, de maneira intensa, para contextos educacionais.

 $\bigoplus$ 

Um AV passa, dessa forma, a servir como uma ferramenta integradora desses espaços em que incluimos as comunidades virtuais. Esse processo de imersão acontece à medida que você transita por um processo de identificação, acede a determinado grupo e começa a pertencer a um contexto de turmas, com colegas que têm interesses comuns.

# **1.2 Considerações finais sobre AVA's**

Conforme discutido na Introdução, o conceito de *Blended Learning* se destaca quando permite a utilização de sistemas de gerenciamento de conteúdo e aprendizagem, também conhecidos como Ambientes Virtuais de Aprendizagem (AVA's) e *Learning Management System* (LMS) (TORI, 2010), os quais, até então, eram utilizados, com maior frequência, em práticas de educação a distância e, atualmente, passam a fazer parte da rotina de cursos presenciais.

Na tentativa de buscar definições para ambientes virtuais aplicados a contextos educacionais, a literatura apresenta diversas terminologias utilizadas nesses contextos, entre as quais se destacam: Sistemas de Gerenciamento de Cursos (*Course Management System - CMS*); Ambientes Virtuais de Aprendizagem (AVA's) – (*Virtual Learning Environment - VLE*) ou Sistemas de Gerenciamento de Aprendizagem (*Learning Management System - LMS*).

Klesath et al. (2010) definem, de forma mais genérica, CMS ou LMS como programas ou sistemas, destinados a auxiliar a aprendizagem com configurações educacionais.

Já Filatro (2008, p. 119) oferece algumas contribuições que permitem melhorar a compreensão sobre os conceitos de AVA ou LMS, quando esses termos são aplicados "de forma intercambiável para designar sistemas de aprendizagem eletrônica (AE), que reúnem uma série de recursos e funcionalidades, possibilitadas e potencializadas pela internet".

Já os AVA's ou VLE's, segundo Filatro (2008, p. 120), "refletem mais apropriadamente a conceitos de 'sala de aula on-line', em que a ideia de sistema eletrônico está presente, mas é extrapolada pelo entendimento de que a educação não se faz sem ação e interação entre as pessoas".

Essas ferramentas devem considerar, sobretudo, aplicações em contextos educacionais de acordo com uma filosofia de ensino pré- -definida em um projeto de curso, permitindo a concepção e execução de tarefas relacionadas à disponibilidade e armazenamento de materiais didáticos, de forma articulada com os atores de um processo pedagógico e andragógico4 .

A necessidade de interoperabilidade entre esses ambientes provocou, até a presente década, um intenso debate sobre formas e metodologias para se armazenar os conteúdos educacionais resultantes desses sistemas e, ao mesmo tempo, permitir que houvesse formas de reutilização em diversas plataformas disponíveis nesses contextos.

Não obstante à fundamentação apresentada, é necessário destacar também que esses ambientes podem ser bidimensionais ou tridimensionais, especialmente quando consideram as possibilidades legadas do campo da Realidade Virtual (RV).

Klesath *et al.* (2010) reafirmam esse ponto de vista, quando destacam que, de forma similar aos ambientes bidimensionais, é possível a realização de reuniões virtuais, cursos de educação a distância, ou mesmo, uma aula sobre literatura, em que estudantes jogam, trazem e compartilham suas experiências,

◈

<sup>4</sup> Arte e a ciência destinada a auxiliar os adultos a aprender e a compreender o processo de aprendizagem de adultos (KNOWLES, 1962).

usufruindo de possibilidades oriundas do campo de RV.

⊕

Há também alguns autores que compreendem a utilização de AVA's em contextos específicos de educação a distância, conforme citam Pereira *et al.* (2007, p. 5) no momento em que se define que um "Ambiente Virtual de Aprendizagem (AVA) consiste em uma opção de mídia que está sendo utilizada para mediar o processo de ensino- -aprendizagem a distância".

Considerando, no entanto, os estudos a partir dos autores referenciados no presente texto, sobre as concepções sobre Ambientes Virtuais (AV's) e as contribuições a partir do contexto das TIC's e da própria AE, compreenderemos um AVA, primeiramente, em uma perspectiva de abstração de três dimensões: a) de aprendizagem eletrônica; b) de gestão educacional e c) de comunicação.

◈

As dimensões de comunicação e de AE já foram discutidas em seções anteriores, e, no que se refere a reflexões em torno da gestão educacional, esta pode ser considerada, em uma rápida definição, como um conjunto de boas práticas, que se originam a partir dos conhecimentos oriundos do campo de administração e de gestão e são aplicadas a

 $\bigoplus$ 

contextos de natureza educacional.

Podem-se citar, como exemplo, o cadastro de um aprendiz em um AVA, a designação virtual de papéis de docente, aluno ou outros e as atividades de registro e escrituração acadêmica. Quando realizamos essas designações no mundo virtual, pode-se considerar que estamos utilizando um módulo sistêmico, que faz a abstração de processos de gestão educacional.

Em um AR's, esses procedimentos seriam efetuados em um processo de matrícula, contratação de um docente ou mesmo da alocação física deles em um espaço físico de uma sala de aula presencial.

Em outro momento, além da AE propriamente dita, acreditamos que um AVA tenha como função a integração de diferentes mídias em espaços virtuais educacionais, por exemplo, quando diferentes elementos de linguagem, como som, imagem fixa, vídeo e a escrita são integrados em um ou mais tipos de mídia, como um vídeo digital, uma apresentação multimídia, ou, ainda, um texto construído com animações.

A partir dos exemplos, pode- -se concluir que esses conteúdos, armazenados de forma integrada, consolidam também a função de

integrador de mídias em contextos de aprendizagem virtual.

De outro modo, as estratégias de ensino-aprendizagem, sejam elas consideradas no campo cognitivo, afetivo ou de habilidades humanas, também podem ser implementadas, ou mesmo integradas, a partir da abstração de uma determinada solução educacional proposta.

Dessa forma, é possível concluir que as soluções de gestão educacional, ensino-aprendizagem e os conteúdos disponíveis em diversos tipos de mídias são passíveis de abstração, a partir de modelos que existem em Ambientes Reais (AR's)

e podem ser adaptados ou recriados para contextos de Ambientes Virtuais de Aprendizagem (AVA), o que nos permite formular o seguinte conceito:

 $\bigcirc$ 

 $\bigoplus$ 

Um AVA consiste em uma ou mais soluções de comunicação, gestão e aprendizagem eletrônica, que permite o **desenvolvimento, integração e a utilização** de conteúdos, mídias e estratégias de ensino-aprendizagem, a partir de experiências que possuem ou não referência com mundo real e são virtualmente adaptadas ou reconstruídas para propósitos educacionais.

◈

### **PARTE II**

◈

# **O estudante e o Ambiente Virtual de Aprendizagem: algumas orientações no processo de estudo**

⊕

O crescente avanço das Tecnologias da Informação e Comunicação (TIC's) tem provocado mudanças sociais significativas, em especial no setor educacional. Com o advento da Internet, hoje é possível que um estudante participe de cursos variados, tenha acesso a informações, conheça pessoas de localidades diversas e interaja com inúmeros grupos de estudos. Assim, as TIC's têm oportunizado ao estudante "navegar" por esse mar de informação/ conhecimento, sem a necessidade física de descolamento.

*Você já parou para pensar como as Tecnologias irão apoiar o seu processo de estudo neste curso?*

Para que os processos educativos se concretizem, e de maneira mais específica, falando dos cursos na modalidade a distância no cenário atual, é essencial a utilização de plataformas educacionais web, que comumente chamamos de Ambientes Virtuais de Aprendizagem (AVA), que, para Dias e Leite

 $\bigoplus$ 

(2010), podem ser definidos como uma sala de aula virtual acessada via web, a qual, possibilitada pelo avanço tecnológico, tenta reduzir não apenas a distância física entre os participantes de um curso – alunos e professores – mas também, e mais especificamente, a distância comunicacional.

De acordo com Anjos (2013),

Um AVA consiste em uma ou mais soluções de comunicação, gestão e aprendizado eletrônico, que possibilitam o desenvolvimento, integração e a utilização de conteúdos, mídias e estratégias de ensino-aprendizagem, a partir de experiências que possuem ou não referência com o mundo real e são virtualmente criadas ou adaptadas para propósitos educacionais. (ANJOS, 2013, p. 53).

Conforme assevera Maciel (2009), o termo AVAs (Ambientes Virtuais de Aprendizagem, também chamados *Virtual Learning Environments* – VLEs) reflete mais apropriadamente o conceito de sala de aula on-line, em que a ideia de sistema

eletrônico está presente, mas é extrapolada pelo entendimento de que a educação não se faz sem ação e a interação entre as pessoas.

Assim, os AVAs, como sistemas de comunicação, intentam, com seus mecanismos, consolidar a prática educativa e se caracterizam pela possibilidade do estabelecimento de processos de interação entre os sujeitos, que incide nos processos de cooperação e colaboração no Ambiente Virtual de Aprendizagem.

**Vamos conhecer um pouco mais do nosso Ambiente de Estudo?**

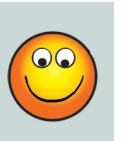

◈

# **2.1. O Estudante e o AVA/ Moodle5**

Certamente você já participou de um momento presencial do curso, em que conheceu o Ambiente<sup>6</sup> de estudo, desenvolveu algumas atividades no AVA, interagiu com o grupo, partilhou dúvidas e anseios, isto é, houve um primeiro contato com esse "novo" espaço do conhecimento.

A ideia agora é que você, estudante, compreenda as boas práticas para desenvolver um processo de estudo por mediação tecnológica, percebendo o Ambiente com um espaço de convergência de recursos e atividades e, ainda, como um espaço de interações, onde sujeitos ensinam e aprendem e, de maneira colaborativa ou individual, podem construir conhecimentos significativos. Vamos lá?

**O Moodle** – é o sistema utilizado neste curso, e para que os processos educativos ocorram, é preciso que esse sistema convirja mecanismos de gestão, comunicação, avaliação, interação e disponibilização de materiais eletrônicos, ou por se dizer, o Ambiente Virtual de Aprendizagem – Moodle tende a se firmar como o espaço de relações entre sujeitos em prol do conhecimento e, por meio de seus recursos técnicos, visa contribuir com as estratégias e práticas de estudo. De acordo com Silva (2011),

> O Moodle é um ambiente desenvolvido para suportar variadas práticas pedagógicas e teorias de aprendizagem. O estímulo e efetivação dos princípios pedagógicos e teorias de aprendizagem nos processos educativos/educacionais ganham cor e tom em cada curso e em cada instituição, entre outros. Ou seja, este ambiente comporta diferentes estilos de

<sup>5</sup> Acronismo para Modular Object-Oriented Dynamic Learning Environment.

<sup>6</sup> Utilizaremos o termo Ambiente, mas nos referindo à Ambiente Virtual de Aprendizagem.

ensino e aprendizagem e o professor pode optar por qual fará uso. E, para isso, o Moodle incorpora diversos recursos de interação e comunicação que possibilitam novas práticas pedagógicas e experimentações (SILVA, 2008, p. 38).

Cabe ainda dizer que, por ser um sistema gratuito (software livre<sup>7</sup>), de fácil utilização e customização $^{8}$ , o Moodle tem sido amplamente utilizado, em especial nas instituições públicas de ensino.

# **Para saber mais sobre o Moodle, acesse: www.moodle.org**

⊕

Vamos agora conhecer alguns recursos desse Ambiente e de que maneira é possível estudar de forma proveitosa, partilhada e responsável nesse contexto educacional. Para isso, dividimos tais recursos nas seguintes dimensões: de informação; de comunicação; de interação; de colaboração e de avaliação de aprendizagem, conforme ilustra a Figura 3.

 $\bigoplus$ 

### **Figura 3 – Algumas dimensões do Ambiente Virtual de Aprendizagem**

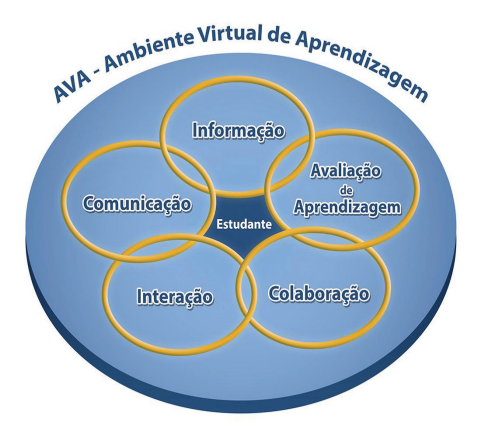

FONTE: Elaborada pelos autores

**Na dimensão de Informação** é possível fazer uma subdivisão entre informações padrão do sistema e informações acrescidas pelo editor<sup>9</sup> do AVA. Por padrão, é possível mencionar o mecanismo de ajuda do Moodle, geralmente representado pelo símbolo de interrogação ?, que possibilita ao estudante e aos demais usuários o auxílio nos momentos de dúvidas técnicas sobre o Ambiente. Frente às dificuldades, basta clicar no símbolo de interrogação  $\binom{?}{'}$  para obter explicações detalhadas sobre o recurso em questão.

Contudo, cabe salientar que esse mecanismo não está presente em

<sup>7</sup> Software livre, segundo a definição criada pela Free Software Foundation é qualquer programa de computador que pode ser usado, copiado, estudado, modificado e redistribuído com algumas restrições. www.softwarelivre

<sup>8</sup> Adaptação do AVA de acordo com o gosto ou necessidades específicas.

<sup>9</sup> Aquele que edita o Ambiente, modela a estrutura do curso e acrescenta materiais e atividades, em alguns casos, é chamado de Administrador de AVA.

todos os recursos do Ambiente, então, nos casos de ausência da 'Ajuda' e persistência de dúvidas relacionadas ao AVA, é importante que você procure o auxílio do suporte técnico do curso.

Ainda na dimensão de informação, é possível que o editor do Ambiente disponibilize materiais eletrônicos em formatos diversos, por meio de links, como é o caso dos materiais didáticos, guias de estudos, documentos, sites, bibliotecas de vídeos, entre outros, conforme exposto na Figura 4.

### **Figura 4– Links para materiais e documentos**

#### Programação

↔

#### Sejam Bem - Vindos (as) ! Carta de Apresentação

- **D** Guia de Estudos
- E Equipe Técnica de Produção UAB/UFMT
- Forum de apresentação
- Forum de dúvidas técnicas

1 Módulo 7: Identidade e Cultura Afro-brasileira Início: 24/02/2014 Término: 09/03/2014 Situação: Em andamento

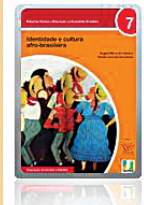

□ Objetivo do Módulo VII >>Leitura Módulo VII para Impressão >>Atividades [] Atividade 01- Produção de texto. (Envio de arquivo) Atividade 02 - Preencha as lacunas Fórum de interação (Atividade Opcional) >>Processo de Avaliação [m] Acompanhe a sua avaliação - Módulo VII

⊕

Ante isso, sugerimos como boa prática de estudo: que você a) navegue em seu curso; b) clique nos links; c) realize as leituras dos materiais e documentos; d) conheça a estrutura dos módulos; e) explore os recursos e se mantenha sempre informado, pois de nada adianta um Ambiente rico em informações se o estudante não está sedento de conhecimento.

**Na dimensão de comunicação**, o Ambiente Virtual de Aprendizagem oferece recursos técnicos variados que visam atender contextos educacionais específicos. Vejamos o caso da mensagem, que é um recurso assíncrono de comunicação individual, no qual um emissor e um receptor se comunicam, mas, a depender das circunstâncias, a mensagem também pode ser utilizada em um processo de comunicação grupal, como é o caso de uma mensagem coletiva, envidada pelo professor/tutor para seus alunos. Na Figura 5, é possível visualizar o exemplo de um usuário com mensagens recebidas pelo Ambiente.

**AVA/Moodle ္တြ**, Participantes **Mensagens** MALSETE A. SANTANA ⊠ 1 Marcelo N. Melchior  $\boxtimes$  21  $\Box$ PATRICIA DANTAS DE AMORIM ⊠17 Mensagens... Calendário março 2014 ь Dom Seg Ter Qua Qui Sex Sáb  $\overline{1}$  $\overline{2}$ 3 4  $\overline{5}$ 6  $\overline{7}$ 8 10  $11$ 12 13 14 15  $\mathfrak{g}$ -16 17 18 19 20 21 22  $23$ 24 25 26 27 28 29  $\Box$ 30 31 Seleção de Eventos **Qlohol**  $\sim$   $\sim$ 

⊕

**Figura 5 – Mensagens recebidas no** 

⊕

FONTE: Curso de aperfeiçoamento NEPRE/2013 – Educação de Jovens e Adultos na Diversidade.

◈

Sendo assim, é preciso que você esteja atento às mensagens recebidas, pois realizar leituras diárias das mensagens é prática importante no seu processo de estudo, uma vez que grande parte das orientações do professor/tutor se efetiva por meio desse recurso comunicacional. E, para além da leitura das mensagens, é pertinente ainda que você estabeleça um canal de comunicação com seu professor/ tutor e colegas, respondendo as mensagens recebidas, isto é, participando ativamente do processo de estudo dentro do Ambiente Virtual de Aprendizagem.

**Na dimensão da interação**, há uma ocorrência latente dos processos de relações interpessoais dentro do Ambiente do curso, ou seja, as ferramentas potencializam o processo de interação entre sujeitos, como é o caso do fórum, um recurso de atividade assíncrono que abstrai do contexto presencial uma discussão ou debate em sala de aula, para o Ambiente Virtual. A partir de uma temática proposta, no fórum é possível interagir com colegas, opinar, realizar contrapontos de opiniões e socializar conhecimentos. Vejamos um exemplo de fórum na Figura 6.

### **Figura 6 – Exemplo de um fórum simples no AVA/Moodle**

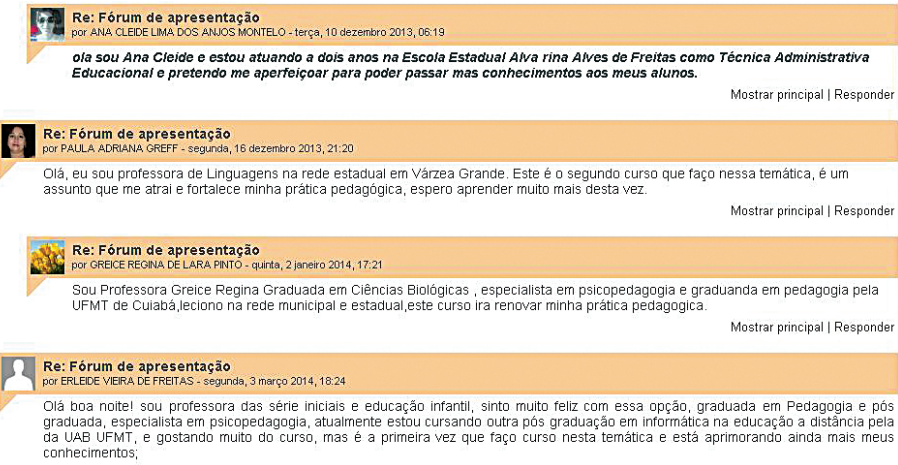

◈

Mostrar principal | Responder

FONTE: Curso de aperfeiçoamento NEPRE/2013 – Educação de Jovens e Adultos na Diversidade.

No entanto, cabe dizer que o fórum é um recurso que precisa de direcionamento, ou por se dizer, as ocorrências dos processos de interação dependem da participação dos sujeitos envolvidos no curso. Como boa prática, sugerimos que você participe ativamente dos fóruns durante sua vigência, leia as postagens dos colegas e professores/tutores e procure formular respostas coerentes com a temática em questão, não com textos demasiadamente longos e, tampouco, com respostas lacônicas, mas com uma escrita coerente, bem elaborada e fundamentada, ao ponto de suscitar aos demais o desejo por empreender novas discussões nesse espaço do saber.

Outra atividade muito utilizada no Ambiente Virtual de Aprendizagem, na dimensão de interação, é o Chat ou Bate-Papo, que é uma ferramenta de comunicação síncrona. Comumente, esse tipo de atividade é utilizada para discutir temáticas pontuais, ou ainda, por meio de agendamento prévio, o professor/ tutor pode atender os estudantes em processos de orientações de monografia ou trabalhos específicos do curso.

Como dito, uma vez feito o agendamento, você poderá participar da atividade, interagindo simultaneamente com colegas e professores/ tutores, com trocas de mensagens rápidas e instantâneas. É um espaço

de partilha que converge recursos de interação, mas que também, assim como no fórum, tem na participação dos sujeitos o ponto alto da ferramenta.

⊕

Nesse sentido, cabe a você participar dos Chats nos horários agendados, e, caso ocorra algum imprevisto que impossibilite a sua participação, sugerimos que visualize o histórico da conversa, no link de sessões encerradas, como demonstra a Figura 7.

### **Figura 7 – Exemplo de uma tela inicial do Chat no AVA/Moodle**

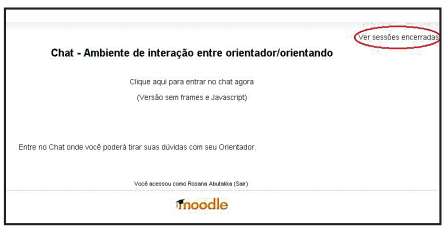

⊕

FONTE: Curso de aperfeiçoamento NEPRE/2013 – Educação de Jovens e Adultos na Diversidade.

Ao acessar o link de sessões encerradas, é possível fazer a leitura de toda a conversa que ocorreu durante o Chat, sendo que o histórico é registrado e subdividido por dia e hora de ocorrência do Chat. Esse registro facilita o acesso à informação para os estudantes e professores/tutores, sendo que a leitura das conversas ocorridas lhe propiciará um entendimento, ainda que tardio, do que fora discutido na sessão de bate-papo.

⊕

Esse histórico também demonstra quais foram os estudantes que estiveram on-line e participaram do Chat durante a sua vigência.

**Na dimensão da colaboração**, o Ambiente lhe possibilitará um aprendizado compartilhado e integrador. Para entender melhor, tomemos como exemplo o recurso wiki, que é uma atividade assíncrona, em formato de páginas *web* e que permite a produção e edição coletiva de um texto, vejamos um exemplo na Figura 8.

### **Figura 8 – Exemplo de uma tela inicial da atividade wiki no AVA/Moodle**

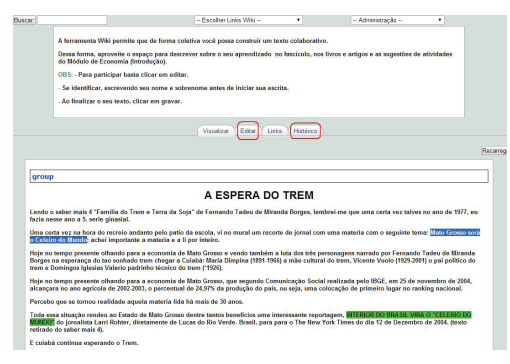

FONTE: Curso EaD - Graduação em Administração Pública/2007.

Ao acessar a página da atividade wiki, você poderá clicar no link 'Editar', como destaca a Figura 8, para iniciar a escrita do seu texto e, sempre que necessário, poderá retornar nessa mesma função de edição, para reeditar o texto. Todos os estudantes possuem a prerrogativa de edição na atividade

wiki, dessa forma é que o processo de produção de texto e hipertexto<sup>10</sup> colaborativo acontece; por outras palavras, em uma única atividade, é possível que toda a turma opere coletivamente na construção de um projeto em comum. Cabe destacar que no link 'Histórico', você tem acesso a lista de todos os colegas que colaboraram com a atividade e suas produções.

Mais uma vez, chamamos sua atenção para a importância de participar das atividades, um texto colaborativo só é construído se houver o seu engajamento nesse processo de construção, o recurso wiki oportuniza dinâmicas de trabalhos em equipe, mas que depende da ação responsável de cada sujeito.

Na dimensão de **Avaliação de Aprendizagem**, o AVA disponibiliza relatórios em diversos formatos, que facilita o processo de avaliação/ acompanhamento por parte do professor/tutor, uma vez que tais relatórios demonstram o nível de participação do estudante no curso. Alguns deles estão disponíveis apenas para o professor/tutor, contudo, é interessante que você os conheça a fim de compreender a maneira que é realizado o seu acompanhamento no curso a partir dos relatórios. Como exemplo, é possível apresentar o relatório de 'Todos os acessos', conforme exposto na Figura 9.

### **Figura 9 – Exemplo de uma tela de relatório – Todos os acessos no AVA/ Moodle**

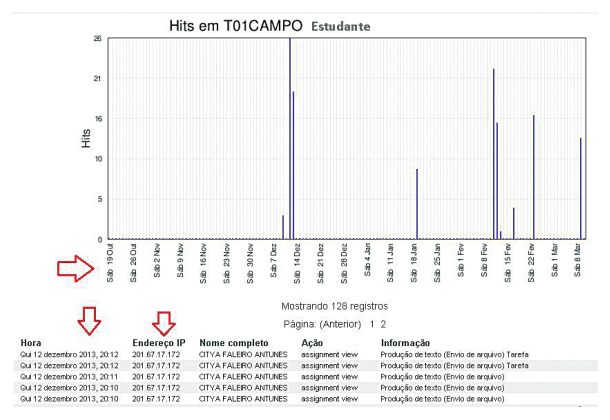

⊕

Veja que o Ambiente retorna com os acessos que você realizou diariamente, o horário e a identificação do equipamento/computador utilizado (endereço de IP) e ainda apresenta um gráfico demonstrando os dias em que mais acessou o AVA (Hits).

*Sugerimos que visite o seu perfil no Ambiente Virtual de Aprendizagem e encontre o link 'Relatório das atividades'. Clique e conheça esse recurso!*

◈

<sup>10</sup> Tecnicamente, um hipertexto é um conjunto de nós conectados pelas ligações. Os nós podem ser palavras, páginas, imagens, gráficos ou partes de gráficos, sequências sonoras, documentos complexos que podem ser, eles próprios, hipertextos. Os itens de informação não estão ligados linearmente, como numa corda com nós: cada um deles, ou a maior parte estende as suas ligações em estrela, de modo reticular(LÉVY, 1993, p. 33).

FONTE: Curso de aperfeiçoamento NEPRE/2013 – Educação de Jovens e Adultos na Diversidade.

Outro tipo de relatório que o AVA propicia, é o chamado "Relatório Completo", também disponível para o professor/tutor, nele é possível visualizar a sua participação nas atividades do curso, bem como o acesso dos materiais no Ambiente, conforme demonstra a Figura 10.

### **Figura 10 – Exemplo de uma tela de relatório – Relatório Completo no AVA/Moodle**

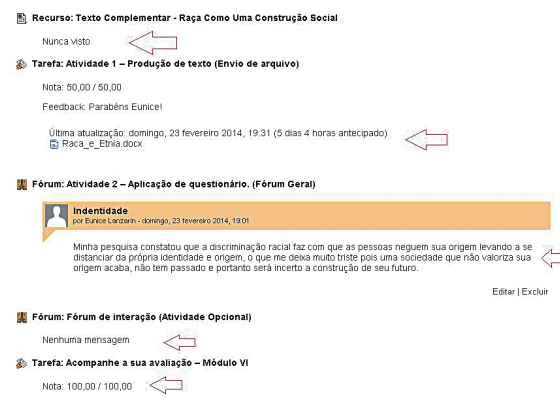

⊕

Esse tipo de relatório é um recurso muito utilizado pelo professor/tutor, como facilitador no processo de avaliação, considerando que ele permite uma visualização sumarizada do seu engajamento nas atividades e a participação efetiva no curso.

Cabe destacar ainda, na dimensão de Avaliação de Aprendizagem, que alguns recursos possibilitam a você um feedback imediato. Quer

⊕

dizer, ao finalizar uma determinada atividade no Ambiente, é possível ter acesso ao resultado final da atividade, como é o caso de alguns questionários eletrônicos. Ao responder/ finalizar um questionário você tem acesso às questões que acertou e errou, bem como a média final da atividade, como exemplifica a Figura 11.

### **Figura 11 – Exemplo de um questionário eletrônico no AVA/ Moodle**

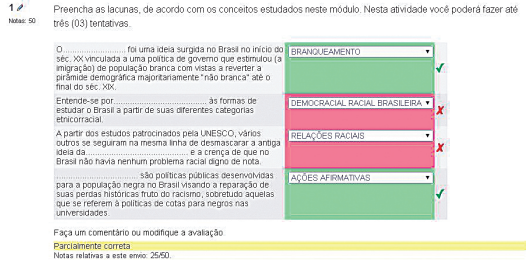

FONTE: Curso de aperfeiçoamento NEPRE/2013 – Educação de Jovens e Adultos na Diversidade – www. uab.ufmt.br

Certamente que esse questionário foi previamente configurado, com questões planejadas e elaboradas pelo professor e que vem ao encontro de suas estratégias pedagógicas; o recurso, então, é apenas um facilitador no seu processo de estudo e corrobora com a avaliação da sua aprendizagem.

Para além de questões eletrônicas, o Ambiente permite que você perpasse por uma avaliação de cunho processual. Como exemplo,

FONTE: Curso de aperfeiçoamento NEPRE/2013 – Educação de Jovens e Adultos na Diversidade.

podemos citar a atividade de envio de múltiplos arquivos (modalidade avançada de carregamento de arquivos). Esse tipo de atividade geralmente é destinada à produção de textos longos, como trabalhos de pesquisas, monografias e artigos, que você irá produzir e enviar seu texto ao professor/tutor pelo AVA, e ele, após a leitura, fará as considerações no próprio texto, remetendo-o de volta.

O recurso de envio de múltiplos arquivos permite esse ir e vir de materiais, essa troca de informação e conhecimento, que recai numa perspectiva de diagnosticar o seu desempenho na aprendizagem e, se preciso for, intervir para que se alcance à aprendizagem necessária (LUCKESI, 2013). A Figura 12 ilustra um exemplo dessa atividade.

**Figura 12 – Exemplo de uma atividade de múltiplos arquivos no AVA/Moodle**

A partir da ilustração, é possível perceber que a atividade permite que você visualize o *feedback* elaborado pelo seu professor/tutor (seta 1); a nota final da atividade (seta 2); o histórico de arquivos trocados (seta 3) e, ainda, a depender da configuração da atividade, possibilita o envio/troca de novos arquivos (círculo 4). Essa gama de possibilidades faz com que esse recurso seja amplamente utilizado nos Ava's, em especial por assumir uma característica de avaliação reguladora e contínua.

 $\bigcirc$ 

Para finalizar, apresentamos o Quadro 1, a seguir, que resume um pouco do que tratamos até aqui, com relação às dimensões do AVA, na intenção de colaborar com suas estratégias de estudo no Ambiente Virtual de Aprendizagem.

◈

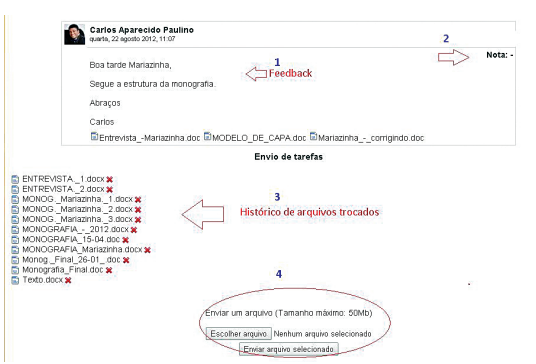

FONTE: Curso de aperfeiçoamento NEPRE/2013 – Educação de Jovens e Adultos na Diversidade.

⊕

*26*

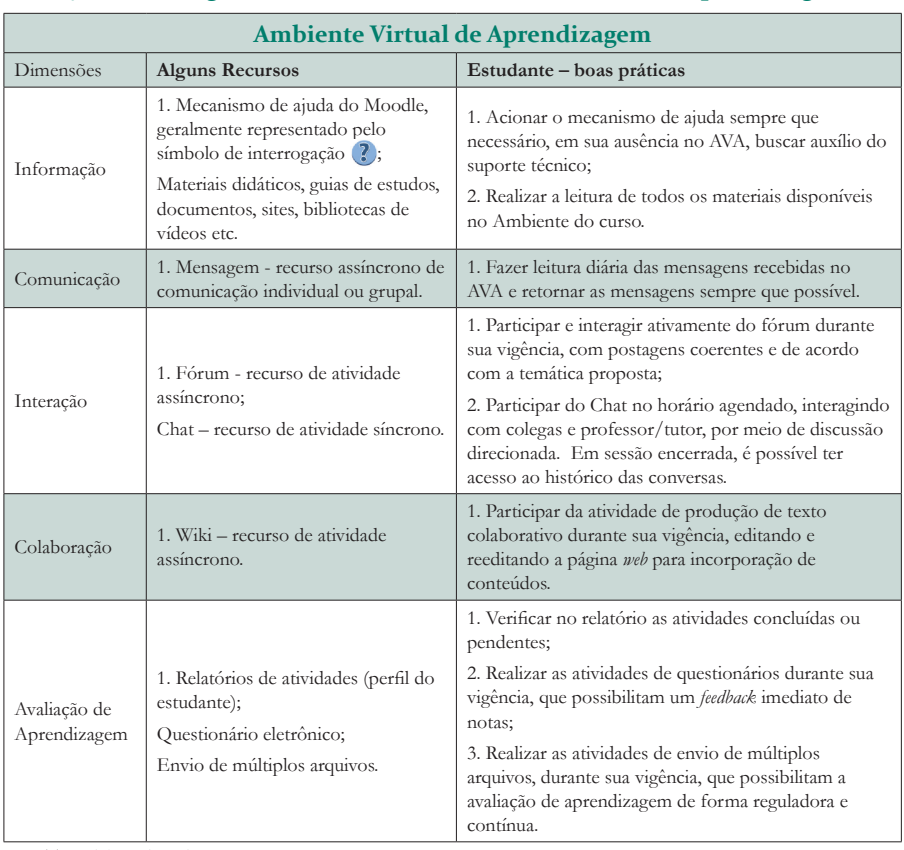

 $\bigoplus$ 

# **Quadro 1 – Algumas Dimensões do Ambiente Virtual de Aprendizagem**

 $\bigoplus$ 

FONTE: Elaborado pelos autores

 $\bigoplus$ 

 $\bigcirc$ 

# **Algumas considerações... Algumas dicas....**

Iniciamos nossa conversa falando brevemente das Tecnologias da Informação e Comunicação e dos Ambientes Virtuais de Aprendizagem, falamos um pouco sobre o Moodle e centramos nossa discussão em alguns recursos desse Ambiente e de que maneira você pode desenvolver boas práticas para estudar nesse contexto mediado por Tecnologias, com atividades variadas e diferentes modelos de comunicação.

Nesse entorno, cabe dizer que os recursos são apenas auxiliares no seu processo de aprendizado, que o Ambiente pode conter inúmeros atrativos, com atividades diversas e inovadoras, e ainda materiais diversificados, mas isso de nada adianta se o comprometimento não for sua palavra de ordem nessa jornada. Assim, *#fica a dica* de criar rotinas diárias de estudo, evitar acúmulo de atividades, planejar a sua agenda e utilizar recursos tecnológicos na organização de seus estudos (MILL e BATISTA, 2013).

◈

 $\bigoplus$ 

Ainda, por mais que o Ambiente lhe possibilite uma agenda flexível de estudo, com horários alternativos, que pode ser pela manhã, tarde, noite ou madrugada, essa flexibilização é ínfima frente ao tempo do curso, que tem data de inicio, meio e fim. Então, organize seu tempo, e não perca de visita as datas de entrega das atividades e encerramento de módulos.

Para finalizar, um bom Ambiente Virtual de Aprendizagem é feito de bons estudantes. O Ambiente cria o cenário para que as pessoas se comuniquem, interajam e produzam novos saberes, mas cabe a cada sujeito do conhecimento o compromisso de torná-lo vivo e ativo. Agora é com você!!!

### **Bons Estudos!**

⊕

# **Atividade 1 – 50 pontos Debate**

Após a leitura atenta do texto, do levantamento das ideias principais e dos conceitos trazidos pelos autores, poste no Fórum um **TEXTO** que traga resposta as seguintes questões: a) Como as comunidades virtuais podem surgir? b) Busque identificar fatores positivos ou negativos de se fazer parte de uma comunidade virtual.

ORIENTAÇÃO: Lembre-se, cursista, produzir um texto significa fazer, primeiramente, uma Introdução que exponha sobre o que você vai discutir e, em seguida, responda as questões e, se possível, dialogando com os autores. Não copie nada do fascículo, procure escrever com suas próprias palavras. Seu texto deve ter, pelo menos, três parágrafos.

◈

# **Atividade 2 – 50 pontos Fórum de Discussão**

 $\bigcirc$ 

 $\bigoplus$ 

Pesquise um pouco mais sobre os Ambientes Virtuais de Aprendizagem, demais Sistemas existentes, recursos, atividades, e, em seguida, poste no Fórum de Discussão, o resultado da sua pesquisa (informe a fonte), a fim de socializar com os colegas. Ainda no Fórum, procure refletir sobre esse espaço virtual (AVA) que vem se configurando, também, como um espaço do conhecimento/saber no contexto educativo.

ORIENTAÇÃO: Cursista, observe que os autores solicitam que você "pesquise um pouco mais", ou seja, que vá além do fascículo. Por isso, citar as fontes é essencial para que o seu tutor virtual saiba quais fontes você pesquisou e possa também ir até elas para atribuir nota a sua atividade. Caso não haja citação da(s) fonte(s), não haverá possibilidade de atribuir nota à atividade.

# **Referências**

ABED. Associação Brasileira de Educação a Distância. **Censo EAD.br**. São Paulo: Pearson Education do Brasil, 2010.

ALMEIDA, M. E. B. Educação à distância na internet: abordagens e contribuições dos ambientes digitais de aprendizagem. **Educação e Pesquisa**, São Paulo, v. 29, n.2, 2003. p. 327-340.

A M B E R G, M .; R E I N H A R D T, M .; HAUSHAHNAND, M.; HOFMANN P. Designing an Integrated Web-based Personal Learning Environment based on the Crucial Success Factors of Social Networks. **Research, reflections and innovations in integrating ICT in education**. Badajoz, Spain, vol. 2, 2009. p. 1.75-1.080.

ANJOS, Alexandre M. dos. Tecnologias da informação e da comunicação, aprendizado eletrônico e ambientes virtuais de aprendizagem. In: MACIEL, Cristiano (Org.). **Educação a distância – ambientes virtuais de aprendizagem**. Cuiabá: EdUFMT, 2013.

BIOCCA, F.; LEVY, M. R. **Communication in the age of virtual reality**. Editor, Mark R. Levy - editor. Publisher: Lawrence Erlbaum Associates. Place of Publication: Hillsdale, N.J. Publication Year*:* 1995. Page Number: 3.

BURDEA, G. C. **Virtual rehabilitation - Benefits and challenges. Methods of information in medicine**. 42, (5): 519-523. AIP Center, Rutgers University, Piscataway, NJ 08854, EUA. 2003.

CARDOSO. A.; LAMOUNIER JÚNIOR, E. Aplicações de realidade virtual e realidade aumentada na educação e treinamento**.** Capítulo 3. In: **Livro do Pré-Simpósio SVR**. 2009. Aplicações de Realidade Virtual e Aumentada. Org. Rosa

COSTA, M.; RIBEIRO, M. V. **XI Symposium on Virtual Reality.** Promoção SBC. Organização Grupo de RV e RA – PUC- RS. Porto Alegre, RS. 25 – 28 de maio de 2009. p. 53-68.

⊕

CRAIG, A. B.; SHERMAN, W. R. **Understanding virtual reality**: interface, application e design. Morgan Kaufmann Publisher, San Francisco, 2003.

COELHO, F. A., Jr.; BORGES-ANDRADE, J. E.. **Análise do conceito de aprendizagem no trabalho**. Paidéia, 2008, 18(40). p. 221-234.

DIAS, Rosilâna Aparecida; LEITE, Ligia Silva. **Educação a distância**: da legislação ao pedagógico. Petrópolis: Vozes, 2010.

FERREIRA. A. B. H. **Miniaurélio***.* 7. ed. revista e atualizada. By Regis Ltda. 1998.

FILATRO, A**. Design instrucional na prática***.* São Paulo: Pearson Education do Brasil, 2008.

⊕

GARCÍA YRUELA, J. **Humanismo y tecnologías de la información***.* Madrid. IITD, 1997.

GRANADO, A., BARBOSA, E. **Weblogs, diário de bordo**. Porto: Porto Editora, 2004.

KAPLÚN, M. **Una pedagogía de la comunicación***.* Madrid: Ediciones de la Torre. 1998.

KLESATH, M.; FOLTA, E.; ANNETTA, L. A. **V-Learning**: distance education in the 21st Century Trough 3d Virtual Learning Environments. Springer Dordrecht Heidelberg Lonfon New York, 2010.

LÉVY, Pierre. **As tecnologias da inteligência**: o futuro do pensamento na era da informática*.* São Paulo: 1993.

⊕

*30*

\_\_\_\_\_\_, P. **O que é o virtual?** São Paulo: Ed. 34, 1996. (Coleção TRANS).

LUCKESI, Cipriano. **Avaliação de aprendizagem e educação**. Disponível em <http:// luckesi.blog.terra.com.br>. Acesso em: 09 mar. 2014.

MACIEL, C. **A internet como ferramenta educacional.** Cuiabá: UFMT/UAB, 2009. 150 p. il.; color. Curso de especialização em Informática na Educação.

MILL, Daniel. BATISTA, Viviane L. Lopes*.*  Estratégias de organização dos estudos na educação virtual pela visão dos estudantes*.* In: MACIEL, Cristiano; MILL, Daniel (Orgs.). **Educação a distância – Elementos para pensar o ensino-aprendizagem contemporâneo***.* Cuiabá: EdUFMT, 2013.

MILGRAM P. *et al.* **Augmented reality**: a class of displays on the reality-virtuality continuum. 282 / SPIE Vol. 2351, Telemanipulator and Telepresence Technologies, 1994.

◈

MOODLE.ORG. **Comunidade moodle**. Disponível em <http://www.moodle.org>. Acesso em: 09 mar. 2014.

NEDER, M. L. C. **A formação do professor a distância:** desafios e inovações na direção de um prática transformadora*.* Cuiabá: EdUFMT, 2009. 266 p. il,; color. Originalmente apresentada como tese da autora (docência livre – Universidade Federal de Santa Catarina).

PEREIRA *et al.* (orgs.). **AVA**: ambientes virtuais de apreendizagem em diferentes contextos**.** Rio de Janeiro: Ciência Moderna, Ltda., 2007.

PORTAL DO SOFTWARE LIVRE. Governo do Brasil. Disponível em: <www.softwarelivre.gov.br>. Acesso em: 09 mar. 2014.

SÁEZ, V. M. M*.* **Globalización, nuevas tecnologías y comunicación.** Ediciones de la Torre, Madrid, 1999.

 $\bigoplus$ 

SCHLEMMER, E. Metodologias para educação a distância no contexto da formação de comunidades virtuais de aprendizagem*.* In: BARBOSA, R. M. **Ambientes virtuais de aprendizagem**. Porto Alegre: Artmed, 2005.

SILVA, Danilo Garcia. **Análise sobre o uso dos relatórios de atividades do moodle no acompanhamento do processo de aprendizagem de alunos em cursos de graduação**. 2011. 136 f. Dissertação (Mestrado em Educação) – Programa de Pós Graduação em Educação. PPGE/UFMT, Cuiabá, 2011.

SILVEIRA, J. F. S. **Blog e fotolog***.* Disponível:<http://www.editoraferreira. com.br/pu blique/media/jorge\_BLOG\_FO-TOLOG.pdf>. Acesso em:01 Set. 2011.

TORI, R. **Educação sem distância:** as tecnologias interativas na redução de distâncias em ensino e aprendizagem*.* **São Paulo:** Senac, 2010.

TORI, R. **Encontro dos alunos do Prof Romero Tori no Second Life** *-* 15/05/2010. Disponível em: <http://www.youtube.com/ watch?v=eFjIXhgMoZk>. Acesso em: 20 jun. 2011.

TORI, R.; KIRNER, C.; SISCOUTO, R. **Fundamentos e tecnologia de realidade virtual e aumentada.** Porto Alegre: Sociedade Brasileira de Computação - SBC, v. 1, 2006. p. 7-22.

TUTORIAL SECOND LIFE. Disponível em: <http://www.metamidiadigital.com.b r/ downloads/tutorialmetamidiadigital\_-\_secondlife.pdf>. Acesso em: 01 set. 2011.

UAB – Universidade Aberta do Brasil/ UFMT. Disponível em <www.uab.ufmr.br>. Acesso em: 08 mar. 2014.